# Effects of Wildfire Smoke on Health

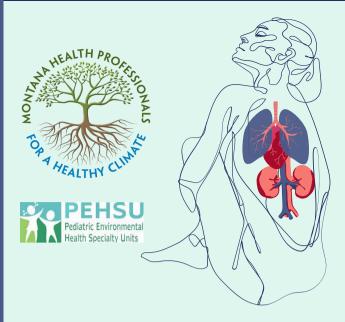

Difficulty concentrating, anxiety, and headaches

Shortness of breath, wheezing, coughing, asthma, bronchitis, and other respiratory diseases

Increases risk of arrhythmia,hypertension, stroke, and heart failure

Kidney damage and increased risk of diabetes

# **How to Track Your Local Air Quality**

Local and National Media: radio, newspaper, and television

### **Internet sites:**

AIRNow (www.airnow.gov): air quality information from federal air quality monitors in Montana and across the nation.

AirNow Fire and Smoke map (https://fire.airnow.gov)

Breezometer (https://breezometer.com): information updated hourly.

EMAIL: EnviroFlash (https://www.enviroflash.info/): provides AQI information via email.

IS YOUR HOME IN A WILDFIRE THREAT ZONE? https://hazards.jema.gov/nri/wildfire

# The Air Quality Index indicates the air quality in vour area.

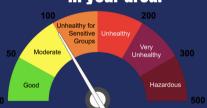

The Air Quality Index scale links air quality to health effects and is commonly found on phone apps like Google Maps, AlRnow, and various weather apps.

# **How to Protect Your Health in Poor Air Quality**

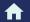

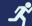

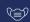

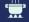

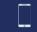

Stay inside with windows closed, & use a portable air cleaner

Avoid burning candles, cooking and vacuuming

Reduce outdoor physical activity

Use an N95 respirator

Check your air quality on airnow.gov

# **DIY CLEAN**

AIR Filter

## **Supplies**

- Box Fan
- 20-inch by 20-inch furnace filter
   (MERV 13 or FRP 10)
- Duct tape or Bungee Cord

Step 1: Find the arrow on the side of the filter and point toward the fan

Step 2: Place the filter arrow side on the back of the fan

Step 3: Take the tape or bungee cord and attach the filter to the fan

Step 4: Close all windows and Doors so as not to let smoke in the home.

**Step 5: Turn on the fan.** 

**To Learn More** 

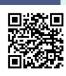